## MARKS\_HDAC\_TARGETS\_UP

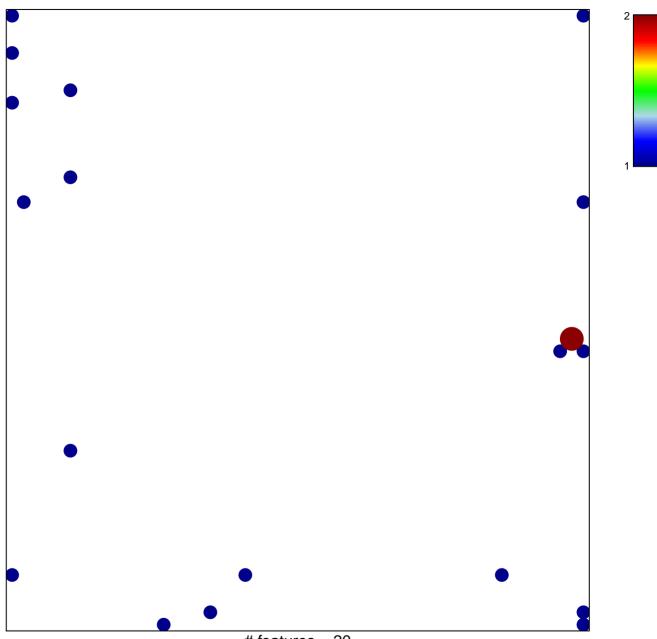

# features = 20 chi-square p = 0.77

## MARKS\_HDAC\_TARGETS\_UP

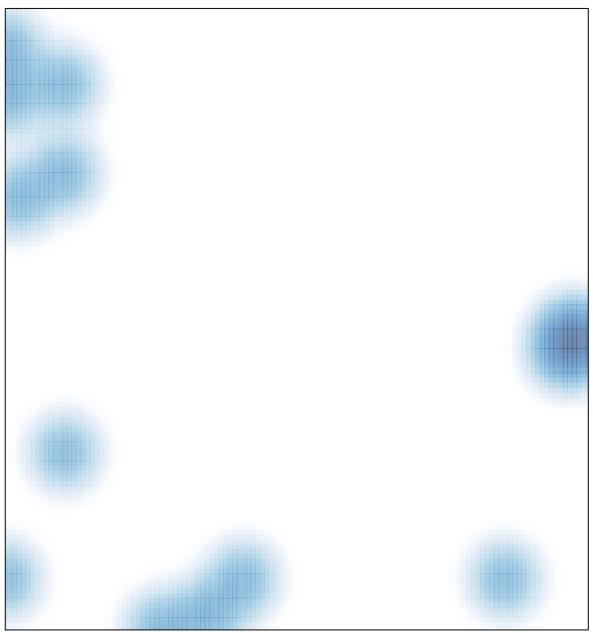

# features = 20 , max = 2